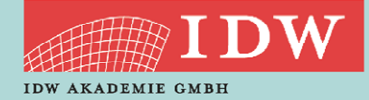

>> Weblearning via Adobe Connect

# WP AKTUELL 2022 SERIE 1 TEIL 2

Fortbildung für kleine und mittelständische WP-Praxen

Themenübersicht:

- TOP 1: Transparenzregister, Cyberattacken und Hinweisgebersysteme bei WP-Praxen
- TOP 2: Die Entwürfe neuer IDW Qualitätsmanagementstandards
	- (IDW EQMS 1, IDW EQMS 2)
- TOP 3: Verantwortlichkeiten des Abschlussprüfers i.Z.m. sonstigen Informationen (ISA [DE] 720 (Rev.))
- TOP 4: Prüfung von Abschlüssen weniger komplexer Unternehmen ("ISA for LCE")
- TOP 5: Anpassungsbedarf bei Anwendung der neuen GoA inkl. ISA [DE]

## ANMELDUNG:

Die Anmeldung zum Weblearning ist nur online möglich. Hierfür benötigt jeder Teilnehmer einen **persönlichen Zugang** über unsere Homepage. Sollten Sie noch keine persönlichen Login-Daten besitzen, registrieren Sie sich bitte auf **dieser [Seite](https://www.idw.de/idw-akademie/registrierung-auswahl)**.

# TEILNAHME AM WEBLEARNING

- Möglichkeit 1: Wir versenden ca. 90 Minuten vor Beginn der Veranstaltung einen Link, mit dem Sie direkt zum Weblearning gelangen. Der Zugang ist frühestens 30 Minuten vor dem Beginn der Veranstaltung möglich; vorher wird der Zugang nicht funktionieren.
- Möglichkeit 2: Sie nutzen den Link in Ihrer Veranstaltungsbuchung unter dem Menü "Meine Buchungen". Dieser Link wird 30 Minuten vor Beginn aktiviert.
- Weitere **technische Informationen** für die Teilnahme finden Sie auf **[dieser Seite](https://www.idw.de/idw-akademie/idw-akademie-weblearning-technische-hinweise/123052)**.

Wenn Sie das Weblearning in Ihrer Kanzlei vor mehreren Mitarbeitern vorführen möchten, sprechen Sie uns gerne an – wir erstellen Ihnen ein individuelles und attraktives Angebot.

#### **TFRMIN**

23. Mai 2022

**DAUER** 15:30 Uhr - 17:45 Uhr

### REFERENT(EN)

WP StB Dr. Wolf-Michael Farr

#### ZIELGRUPPE

Fortbildung für kleine und mittelständische WP Praxen

#### **SYSTEM**

Weblearning via Adobe Connect

### KONTAKT

Karin Hallen-Esser E-Mail: hallen@idw-akademie.de Telefon: 0211-4561-178

#### TEILNAHMEGEBÜHR

EUR 110,00 + 19 % MwSt = EUR 130,90 inkl. Seminarunterlagen als PDF

# HIER GEHT'S ZUR ONLINE-ANMELDUNG

[www.idw-akademie.de](https://caruso.idw.de/recherche.jsp?appId=recherche_idw&carusoSessionId=@carusoSessionId@&templateUrl=https://www.idw.de/idw/veranstaltungen&eventTemplatePath=https://www.idw.de/idw/veranstaltungen?)

### Auszug aus den Teilnahmebedingungen und Datenschutzbestimmungen

- Nutzungsrecht: Mit der Buchung erhält der Teilnehmer das Recht, das Video während dessen Verfügbarkeit – auch mehrmals – anzuschauen. Die Zugangsdaten sind an die buchende Person gebunden und dürfen nicht an Dritte weitergegeben werden. Eine Veräußerung der Lizenz, ein Download des Videos sowie jede Art der Vervielfältigung des Videos sind nicht zulässig.
- Verfügbarkeit der Videos: Wir behalten uns vor, insb. ältere und nicht mehr aktuelle Videos zu löschen.
- Teilnahmebescheinigung: Die gesamte Veranstaltungsdauer wird nur dann bestätigt, wenn Sie dem Weblearning von Anfang bis Ende beigewohnt haben. Sollten Sie den Chatraum zwischendurch oder vorzeitig verlassen, werden Ihnen nur die tatsächlich anwesenden Zeiten bestätigt. Je Buchung kann nur eine Teilnahmebescheinigung für die buchende Person ausgestellt werden.
- Rücktritt: Ein Rücktritt bzw. eine Stornierung ist nicht möglich.
- Das Weblearning kann live zum Veranstaltungszeitpunkt angeschaut werden.